# **Building Java Programs**

#### Chapter 8 Lecture 8-3: Constructors; Encapsulation

#### reading: 8.3 - 8.6

self-checks: #13-18, 20-21 exercises: #5, 9, 14

Copyright 2010 by Pearson Education

# The toString method

#### reading: 8.6

self-check: #18, 20-21 exercises: #9, 14

Copyright 2010 by Pearson Education

### Printing objects

By default, Java doesn't know how to print objects:

```
Point p = new Point();
p.x = 10;
p.y = 7;
System.out.println("p is " + p); // p is Point@9e8c34
```

#### // desired behavior

System.out.println("p is " + p); // p is (10, 7)

#### The toString method

tells Java how to convert an object into a String

Point p1 = new Point(7, 2);
System.out.println("p1: " + p1);

// the above code is really calling the following: System.out.println("p1: " + p1.toString());

• Every class has a toString, even if it isn't in your code.

• Default: class's name @ object's memory address (base 16)

Point@9e8c34

#### toString syntax

# public String toString() { code that returns a String representing this object; }

Method name, return, and parameters must match exactly.

#### • Example:

```
// Returns a String representing this Point.
public String toString() {
    return "(" + x + ", " + y + ")";
}
```

# Object initialization: constructors

reading: 8.4

self-check: #10-12 exercises: #9, 11, 14, 16

Copyright 2010 by Pearson Education

### Initializing objects

• Currently it takes 3 lines to create a Point and initialize it:

// tedious

```
Point p = new Point();
p.x = 3;
p.y = 8;
```

• We'd rather specify the fields' initial values at the start: Point p = new Point(3, 8); // better!

We are able to this with most types of objects in Java.

#### Constructors

constructor: Initializes the state of new objects.

```
public type(parameters) {
    statements;
}
```

- runs when the client uses the new keyword
- no return type is specified;
   it implicitly "returns" the new object being created

 If a class has no constructor, Java gives it a *default* constructor with no parameters that sets all fields to 0.

#### Constructor example

```
public class Point {
    int x;
    int y;
    // Constructs a Point at the given x/y location.
    public Point(int initialX, int initialY) {
        x = initialX;
        y = initial Y;
    public void translate(int dx, int dy) {
        x = x + dx;
        y = y + dy;
```

### Tracing a constructor call

• What happens when the following call is made?

Point p1 = new Point(7, 2);

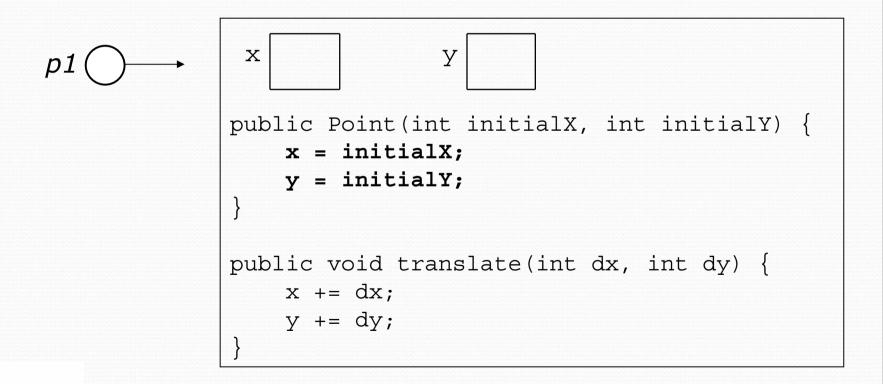

### Client code, version 3

```
public class PointMain3 {
    public static void main(String[] args) {
        // create two Point objects
        Point p1 = new Point(5, 2);
        Point p_2 = new Point(4, 3);
        // print each point
        System.out.println("p1: (" + p1.x + ", " + p1.y + ")");
        System.out.println("p2: (" + p2.x + ", " + p2.y + ")");
        // move p2 and then print it again
        p2.translate(2, 4);
        System.out.println("p2: (" + p2.x + ", " + p2.y + ")");
OUTPUT:
p1: (5, 2)
p2: (4, 3)
p2: (6, 7)
```

#### Multiple constructors

- A class can have multiple constructors.
  - Each one must accept a unique set of parameters.

 Exercise: Write a Point constructor with no parameters that initializes the point to (0, 0).

```
// Constructs a new point at (0, 0).
public Point() {
    x = 0;
    y = 0;
}
```

### Common constructor bugs

1. Re-declaring fields as local variables ("shadowing"):

```
public Point(int initialX, int initialY) {
    int x = initialX;
    int y = initialY;
}
```

• This declares local variables with the same name as the fields, rather than storing values into the fields. The fields remain 0.

2. Accidentally giving the constructor a return type:

```
public void Point(int initialX, int initialY) {
    x = initialX;
    y = initialY;
```

• This is actually not a constructor, but a method named Point

### Encapsulation

#### reading: 8.5 - 8.6

self-check: #13-17 exercises: #5

#### Encapsulation

#### encapsulation: Hiding implementation details from clients.

- Encapsulation forces abstraction.
  - separates external view (behavior) from internal view (state)
  - protects the integrity of an object's data

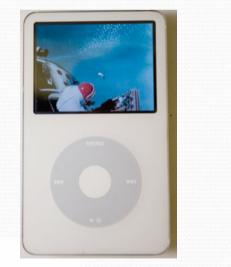

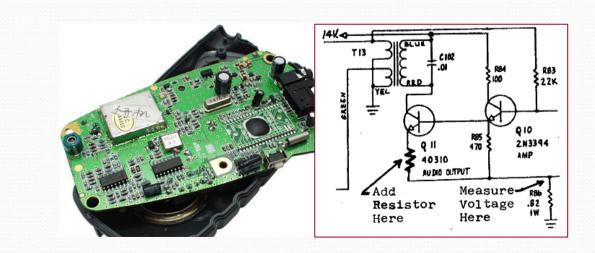

#### Private fields

A field that cannot be accessed from outside the class

#### private type name;

• Examples:

private int id;
private String name;

Client code won't compile if it accesses private fields:
 PointMain.java:11: x has private access in Point
 System.out.println(p1.x);

```
Accessing private state
// A "read-only" access to the x field ("accessor")
public int getX() {
    return x;
}
// Allows clients to change the x field ("mutator")
public void setX(int newX) {
    x = newX;
}
```

Client code will look more like this:

```
System.out.println(p1.getX());
p1.setX(14);
```

#### Point class, version 4

```
// A Point object represents an (x, y) location.
public class Point {
    private int x;
    private int y;
    public Point(int initialX, int initialY) {
        x = initialX;
        y = initial Y;
    public int getX() {
        return x;
    public int getY() {
        return y;
    public double distanceFromOrigin() {
        return Math.sqrt(x * x + y * y);
    public void setLocation(int newX, int newY) {
        x = newX;
```

```
Copyright 2010 by Pearson Education
```

### Benefits of encapsulation

- Abstraction between object and clients
- Protects object from unwanted access
  - Example: Can't fraudulently increase an Account's balance.
- Can change the class implementation later
  - Example: Point could be rewritten in polar coordinates  $(r, \theta)$  with the same methods.

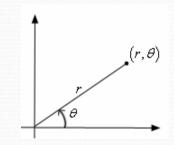

- Can constrain objects' state (invariants)
  - Example: Only allow Accounts with non-negative balance.
  - Example: Only allow Dates with a month from 1-12.

# The keyword this

#### reading: 8.7

Copyright 2010 by Pearson Education

#### The this keyword

this: Refers to the implicit parameter inside your class.
 (a variable that stores the object on which a method is called)

- Refer to a field: this.field
- Call a method: this.method(parameters);
- One constructor this (**parameters**); can call another:

### Variable shadowing

• **shadowing**: 2 variables with same name in same scope.

Normally illegal, except when one variable is a field.

```
public class Point {
    private int x;
    private int y;
    ...
    // this is legal
    public void setLocation(int x, int y) {
        ...
    }
```

- In most of the class,  ${\bf x}$  and  ${\bf y}$  refer to the fields.
- In setLocation, x and y refer to the method's parameters.

### Fixing shadowing

```
public class Point {
    private int x;
    private int y;
    ...
    public void setLocation(int x, int y) {
        this.x = x;
        this.y = y;
    }
}
```

Inside setLocation,

- To refer to the data field x, say this.x
- To refer to the parameter  $\mathbf{x},\;\;\text{say }\mathbf{x}$

### Calling another constructor

```
public class Point {
    private int x;
    private int y;
    public Point() {
        this(0, 0);
                        // calls (x, y) constructor
    public Point(int x, int y) {
        this.x = x;
        this.y = y;
```

- Avoids redundancy between constructors
- Only a constructor (not a method) can call another constructor